### B4M36ESW: Efficient software Lecture 3: Benchmarking

Michal Sojka michal.sojka@cvut.cz

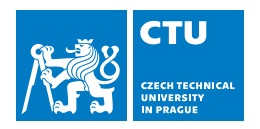

March 18, 2024

#### **[Benchmarking](#page-2-0)**

- **E**nergy
- **[Memory consumption](#page-8-0)**

#### 2 [Measuring execution time](#page-11-0)

- **[Timestamping](#page-12-0)**
- [Benchmark design](#page-16-0)
- [Summarizing benchmark results](#page-23-0)
- [Repeating iterations](#page-31-0)
- [Repeating executions and compilation](#page-37-0)
- [Multi-level repetition](#page-40-0)

#### <span id="page-2-0"></span>1 [Benchmarking](#page-2-0)

- **[Energy](#page-6-0)**
- **[Memory consumption](#page-8-0)**

#### **[Measuring execution time](#page-11-0)**

- **[Timestamping](#page-12-0)**
- [Benchmark design](#page-16-0) m.
- [Summarizing benchmark results](#page-23-0) m.
- [Repeating iterations](#page-31-0) m.
- [Repeating executions and compilation](#page-37-0) m.
- [Multi-level repetition](#page-40-0)  $\mathcal{L}_{\mathcal{A}}$

### **Benchmark**

#### [Wikipedia defines benchmark](https://en.wikipedia.org/wiki/Benchmark_(computing)) as:

- 1 the **act of running** a computer program, a set of programs, or other operations, in order to **assess the relative performance** of an **object**, normally by running a number of standard tests and trials against it.
- 2 a **benchmarking program** itself (i.e. "XY is a free benchmark that tests your computer's performance.")

Object examples:

- **Hardware**
- Compiler
- Algorithm

…

Types of benchmarks:

- **Micro-benchmarks (synthetic)**
- **Application benchmarks**

### Types of benchmark

In most cases, we are interested in whether some change (in HW, compiler, algorithm, …) results in **speed-up** or **slow-down**.

#### Micro-benchmark

- Evaluates a little part of an application (e.g., one of many functions)
- $\blacksquare$  It is easy to determine source of speed-up/slow down
- **T** Typically, improvements in micro-benchmark do not imply improvements in application performance
- 2 Application benchmarks
	- $\blacksquare$  Evaluates performance of the whole application
	- $\blacksquare$  Performance is influenced by many real-world factors
	- $\blacksquare$  For complex applications, it might difficult to determine the source of speed-up/slow-down

### How to measure software performance?

#### ■ What to measure?

- Execution time (important separate part of this lecture)
- **Memory consumption**
- **Energy**
- **How to measure?** 
	- Not as easy as it sounds
	- See the rest of the lecture

# TL;DR: Use and understand statistics.

### <span id="page-6-0"></span>**[Benchmarking](#page-2-0)**

#### **[Energy](#page-6-0)**

**[Memory consumption](#page-8-0)** 

#### 2 [Measuring execution time](#page-11-0)

- **[Timestamping](#page-12-0)**
- [Benchmark design](#page-16-0) m.
- [Summarizing benchmark results](#page-23-0) m.
- [Repeating iterations](#page-31-0) m.
- [Repeating executions and compilation](#page-37-0) m.
- [Multi-level repetition](#page-40-0)  $\mathcal{L}_{\mathcal{A}}$

### Measuring energy

- Connect power meter to your computer/board
- **Use hardware-provided interfaces for power/energy** measurement/control
	- $\blacksquare$  These are more and more common these days

#### Example

#### [Intel RAPL](https://01.org/blogs/2014/running-average-power-limit-%E2%80%93-rapl) (Running Average Power Limit)

- Allows to monitor and/or limit power consumption of individual components
- Package domain, memory domain (DRAM)
- Accessible via Model-specific registers (MSRs)
- See Intel Software Developer's Manual: System Programming Guide

### <span id="page-8-0"></span>**[Benchmarking](#page-2-0)**

- **[Energy](#page-6-0)**
- **[Memory consumption](#page-8-0)**

#### **[Measuring execution time](#page-11-0)**

- **[Timestamping](#page-12-0)**
- [Benchmark design](#page-16-0)  $\mathcal{L}_{\mathcal{A}}$
- [Summarizing benchmark results](#page-23-0) m.
- [Repeating iterations](#page-31-0) m.
- [Repeating executions and compilation](#page-37-0) m.
- [Multi-level repetition](#page-40-0)  $\mathcal{L}_{\mathcal{A}}$

### Measuring memory consumption

- **Under modern OSes, measuring memory usage is surprisingly** complex
- $\blacksquare$  How programs consume memory?
	- 1 Program memory
		- Code, static data, heap, stack
		- Stack is allocated for each thread
		- $\blacksquare$  Easy: This is what various profilers report
	- 2 Operating system kernel memory
		- Allocated by the OS kernel on behalf of the program
		- network buffers, disk and file system caches, system objects (timers, semaphores, …)
		- $\blacksquare$  Sometimes, it is not possible to account this memory to an individual process – e.g. network receive buffers.
	- 3 Shared libraries
		- $\blacksquare$  How to account for memory consumed by libraries shared by multiple programs?

### Basics of Linux Memory Statistics

#### ■ Tools like top or htop report several memory statistics

- VIRT Total amount of virtual memory reserved by the process. Not all this memory needs to be backed by physical memory. It does not include kernel memory.
	- Example: Allocate 16 GiB of virtual memory without allocating physical memory immediately.

 $mmap(NULL, 1ULL \ll 34, PROT READ | PROT WRITE,$ MAP\_ANONYMOUS | MAP\_SHARED,  $-1$ , 0);

- RES Currently resident (physical) memory (does not include swapped memory)
- SHR Memory shared with other processes (data, .so)

#### <span id="page-11-0"></span>**[Benchmarking](#page-2-0)**

- **[Energy](#page-6-0)**
- **[Memory consumption](#page-8-0)**

#### 2 [Measuring execution time](#page-11-0)

- **[Timestamping](#page-12-0)**
- [Benchmark design](#page-16-0)
- [Summarizing benchmark results](#page-23-0)
- [Repeating iterations](#page-31-0)
- [Repeating executions and compilation](#page-37-0)
- [Multi-level repetition](#page-40-0)

#### <span id="page-12-0"></span>**[Benchmarking](#page-2-0)**

- **[Energy](#page-6-0)**
- **[Memory consumption](#page-8-0)**

#### 2 [Measuring execution time](#page-11-0)

- **[Timestamping](#page-12-0)**
- [Benchmark design](#page-16-0)  $\mathcal{L}_{\mathcal{A}}$
- [Summarizing benchmark results](#page-23-0) m.
- $\mathcal{L}_{\mathcal{A}}$ [Repeating iterations](#page-31-0)
- [Repeating executions and compilation](#page-37-0) m.
- [Multi-level repetition](#page-40-0)  $\mathcal{L}_{\mathcal{A}}$

### Measuring execution time

**Timestamping** 

#### 1 Via system calls

- Linux: gettimeofday, clock\_gettime(CLOCK\_MONOTONIC)
- Resolution: depends on available hardware (down to 1 ns), earlier it was a system tick period (1–10 ms)
- Overhead: hundreds of CPU cycles (but see next slide)
- 2 By using the hardware directly (e.g. timestamp counter register)
	- TSC register on x86 (resolution 1 clock cycle, overhead few  $(≈ 8)$ clock cycles
	- Similar registers on other architectures
	- Cons: **Can** be subject to CPU frequency scaling, TSC counters on different CPU cores/sockets **may not** be synchronized (can result in negative duration if OS migrates the thread)

```
static inline uint64_t rdtsc() {
   uint64_t ret;
    asm volatile ( "rdtsc" : "=A" (ret) );
   return ret;
}
```

```
3 Combine both: Virtual syscall
feedback 14 / 54
```
### Virtual syscall for fast timestamping

■ Reading TSC is fast, but HW/frequency/socket dependent

- Problematic when two timestamps need to be subtracted
- OS kernel knows everything about HW/frequency/socket but calling the kernel has its overhead
- I Idea: OS kernel publishes enough information for user space to reliably convert TSC values to wall-clock times without calling the kernel
	- time\_ns = rdtsc()  $*$  tsc\_scale + tsc\_offset
- Virtual Dynamic Shared Object VDSO
	- Kernel memory mapped to a process address space
	- Content looks like a shared library (hence the name)
	- **Application can call ordinary functions from there**
	- cat /proc/\$\$/maps|grep vdso
	- gettimeofday(), clock gettime() are functions implemented in VDSO (they do not call the kernel)
	- tsc\_scale and tsc\_offset are variables stored in VDSO and updated by the kernel when needed

## VDSO inspection

**\$** gdb myprog **(gdb)** run **(gdb)** info proc process 14594 **(gdb)** !grep vdso /proc/14594/maps 7ffff7fd1000-7ffff7fd2000 r-xp 00000000 00:00 0 [vdso] **(gdb)** dump memory /tmp/vdso.so 0x7ffff7fd1000 0x7ffff7fd2000 **\$** objdump --disassemble /tmp/vdso.so 0000000000000700 <\_ vdso\_gettimeofday@@LINUX 2.6-0x1c0>: 700: 55 push %rbp 701: 48 63 f6 movslq %esi,%rsi 704: 49 89 d2 mov %rdx, %r10 707: 48 c1 e6 04 shl  $$0x4,$ <sup>0</sup>x=i ... 741: 0f 01 f9 rdtscp

...

#### <span id="page-16-0"></span>**[Benchmarking](#page-2-0)**

- **[Energy](#page-6-0)**
- **[Memory consumption](#page-8-0)**

#### 2 [Measuring execution time](#page-11-0)

- **[Timestamping](#page-12-0)**
- [Benchmark design](#page-16-0)
- [Summarizing benchmark results](#page-23-0) m.
- $\mathcal{L}_{\mathcal{A}}$ [Repeating iterations](#page-31-0)
- [Repeating executions and compilation](#page-37-0) m.
- [Multi-level repetition](#page-40-0)  $\mathcal{L}_{\mathcal{A}}$

### Measuring execution time

#### Execution time exhibits variations

- $\blacksquare$  Influenced by many factors:
	- $\blacksquare$  Hardware, input data, compiler, memory layout, measuring overhead, rest of the system, network load, … you name it
	- Same factors can be controlled, others cannot
- Repeatability of measurements
- How to design benchmark experiments properly?
- How to measure *speedup*?

### Example

#### **\$** make

**\$ for** i **in \$(**seq 10**)**; **do \**

./find\_ellipse ../images/table.jpg 1000 no-gui|grep processImage; **\**

#### **done**

processImage took 880ms processImage took 870ms processImage took 921ms processImage took 876ms processImage took 876ms processImage took 874ms processImage took 867ms processImage took 875ms processImage took 872ms processImage took 872ms

### Example - cont.

**\$** ./find\_ellipse ../images/table.jpg 10 no-gui|grep RANSAC RANSAC iteration took 176 µs RANSAC iteration took 190 µs RANSAC iteration took 127 µs RANSAC iteration took 186 µs RANSAC iteration took 98 µs RANSAC iteration took 186 µs RANSAC iteration took 146 µs RANSAC iteration took 193 µs RANSAC iteration took 153 µs RANSAC iteration took 178 µs

### The Challenge of Reasonable Repetition

- **Variations**
- Measurements must be repeated
- We want to eliminate the influence of random (non-deterministic) factors

**Statistics** 

Controlled variables (e.g. compiler flags, hardware, algorithm changes) – we are interested how they impact the results Random variables (e.g. hardware interrupts, OS scheduler) – we are

interested in statistical properties of our results in face of these variables

Uncontrolled variables – mostly fixed, but can cause bias of the results

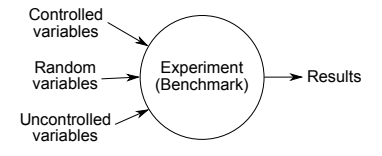

### Benchmark goal

- **Example 5** Estimate (a confidence interval for) the mean of execution time of a given benchmark on one or more platforms.
- $\blacksquare$  The mean is the property of the probability distribution of the random execution times
- $\blacksquare$  We can only estimate the mean value from the measurements
- Confidence interval (CI) is important
	- CI of 95%  $\Rightarrow$  in 95% of cases, the true mean will be within the interval.

### Levels of repetition

Results variance occurs typically at multiple levels, e.g.:

- $\blacksquare$  iteration inside a program
- execution **Tara**
- $\blacksquare$  (re)compilation (if you have a non-deterministic compiler)
- Sound benchmarking methodology should evaluate all the levels with random variations

#### Next slides give answers to:

- **How to summarize the results?**
- $\blacksquare$  How many times to repeat the experiment at each level?
	- $\blacksquare$  As little times as possible to not waste time
	- As many times as possible to get reasonable confidence in results

#### <span id="page-23-0"></span>**[Benchmarking](#page-2-0)**

- **[Energy](#page-6-0)**
- **[Memory consumption](#page-8-0)**

#### 2 [Measuring execution time](#page-11-0)

- **[Timestamping](#page-12-0)**
- [Benchmark design](#page-16-0) r.

#### [Summarizing benchmark results](#page-23-0)

- $\mathcal{L}_{\mathcal{A}}$ [Repeating iterations](#page-31-0)
- [Repeating executions and compilation](#page-37-0)  $\mathcal{L}_{\mathcal{A}}$
- [Multi-level repetition](#page-40-0)

### Basic summarizing techniques

Histogram, mean, median, minimum

**Full results of the benchmark can be represented by a <b>histogram** of execution times. This gives us a lot of information.

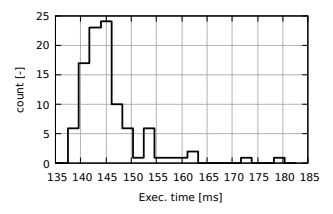

- If histogram is too much information (your boss wants just a single number), we need to summarize it.
- A good summary is a **mean value with a confidence interval** (see later slides).
- If we don't have time for proper statistics (mean + CI), sometimes **median** can give us useful results too.
	- Usually not sufficient for serious research papers.
- **Similarly to median, surprisingly good statistics of execution time measurement is a** minimum.
	- It typically represents the situation when there was no (or little) interference to the benchmark execution.
	- See http[s://easyperf.net/blog/2019/12/30/Comparing-performance-measurements](https://easyperf.net/blog/2019/12/30/Comparing-performance-measurements)

## Significance testing

Is it likely that two systems have different performance?

- Statistics can answer this with **Significance testing**
- **However, this technique has problems**, especially when used with results of computer benchmarks – see Kalibera's paper.
	- $\blacksquare$  It is better to ask what is the speedup.
- Significance testing is implemented in the ministat tool (FreeBSD)

#### From ministat man page

The ministat command was written by Poul-Henning Kamp out of frustration over all the bogus benchmark claims made by people with no understanding of the **importance of uncertainty** and statistics.

### ministat examples

```
+-----------------------------------------------------------------------------+
      | +++ + + x x x |
    | +++++ +++ x x x x |
    | +++++ +++ x xx xxx x x |
    | +++++ +++ x xxxxxxx x x x |
    | +++++ +++++ xxxxxxxxx x xx x + x|
| |________MA_________| |
||______M_A_______| |
+-----------------------------------------------------------------------------+
.<br>N Min Max Median Avg Stddev<br>x 40 88.92 122.527 92.594 93.34845 5.3399441
+ 40 82.313 112.625 84.52 85.447325 4.6810848
Difference at 95.0% confidence
       -7.90112 + (-2.2355-8.46412\% + (-2.39479\%(Student's t, pooled s = 5.02133)
Difference at 99.5% confidence
       -7.90112 +/- 3.59073-8.46412% +/- 3.84658%
```
Too little data with too similar distribution:

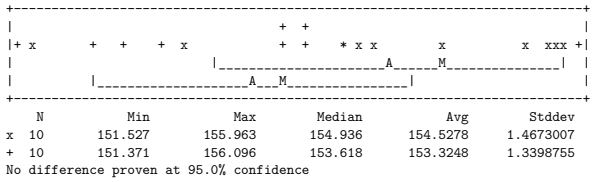

### Confidence interval

- We want to estimate the **mean of a probability distribution**
- $\blacksquare$  We only have a limited set of r measurements and know almost nothing about the distribution
- We calculate the **average value**  $\bar{Y}$  from the measurements
- $\blacksquare$  How is the average different from the true mean value?

$$
\blacksquare \ \ \bar{Y} \pm \frac{S_Y}{\sqrt{r}} q_{t(r-1)}(1-\frac{\alpha}{2}), \text{ where}
$$

- $q_{t(r-1)}(1-\frac{\alpha}{2})$  is  $(1-\frac{\alpha}{2})$ -quantile of the Student's *t*-distribution with  $r - 1$  degrees of freedom.
- $\blacksquare$   $\alpha$  is significance level (e.g. 5%)
- We say: Execution time of our benchmark is  $25.4 \pm 3.2$  ms with 95% confidence.
- This means that the true mean is somewhere between 22.2 and 28.6 with probability of 95%.

<https://stackoverflow.com/questions/15033511/compute-a-confidence-interval-from-sample-data>

### Visual tests

- Calculate and visualize confidence intervals.
- Do the two confidence intervals overlap?
	- $\blacksquare$  No  $\Rightarrow$  different performance is likely
	- Yes  $\Rightarrow$  more statistics (or measurements) needed
- Hard to estimate speedup and its confidence interval
- Note: ministat does not calculate confidence intervals, but standard deviations, i.e.  $S_{\mathcal{Y}}$

### Recommendation

# Analysis of results should be statistically rigorous and in particular should quantify any variation. Report performance changes with effect size confidence intervals.

### Useful tools

- ministat
- **Hyperfine** (<https://github.com/sharkdp/hyperfine>)
- **Julia and Measurements package**

(<https://github.com/JuliaPhysics/Measurements.jl>)

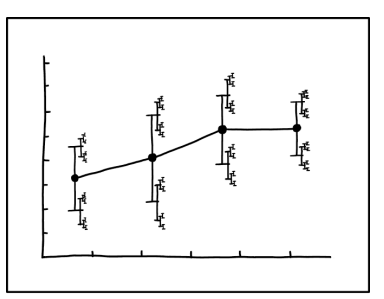

I DON'T KNOW HOW TO PROPAGATE ERROR CORRECTLY, SO I JUST PUT ERROR BARS ON ALL MY ERROR BARS.

#### <span id="page-31-0"></span>**[Benchmarking](#page-2-0)**

- **[Energy](#page-6-0)**
- **[Memory consumption](#page-8-0)**

#### 2 [Measuring execution time](#page-11-0)

- **[Timestamping](#page-12-0)**
- [Benchmark design](#page-16-0) r.
- [Summarizing benchmark results](#page-23-0) **In**
- [Repeating iterations](#page-31-0)
- [Repeating executions and compilation](#page-37-0) **In**
- [Multi-level repetition](#page-40-0)  $\mathcal{L}_{\mathcal{A}}$

### Repeating iterations

- Iteration  $=$  one execution of a loop body
- We are interested in *steady state performance*
- Initialization phase
	- $\blacksquare$  First few iterations typically include the initialization overheads
	- Warming up caches, teaching branch predictor, memory allocations
- Independent state
	- I Ideally, measurements should be *independent, identically distributed* (i.i.d.)
	- Independent: measurement does not depend on any a previous measurement
	- Independent  $\Rightarrow$  initialized

### When a benchmark reaches independent state?

Manual inspection of graphs from measured data

run-sequence plot  $\Rightarrow$  easy identification of initialization phase  $\Rightarrow$  strip

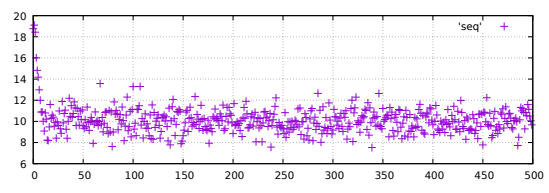

- 2 Independence assessment plot the following plots on original and randomly reordered sequence
	- lag plot (for several lags e.g. 1–4)
	- auto-correlation function

**3** Any visible pattern suggests the measurements are not independent

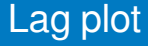

#### Dependency of a measured values on the previously measured value.

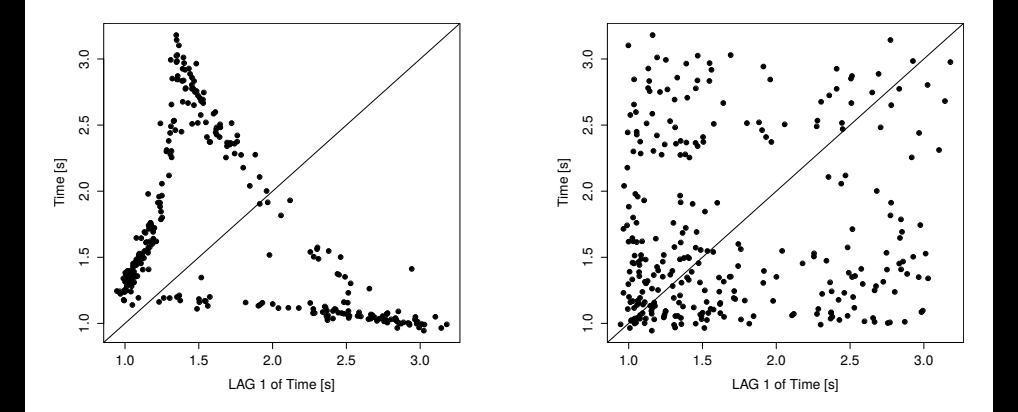

### Auto-correlation function

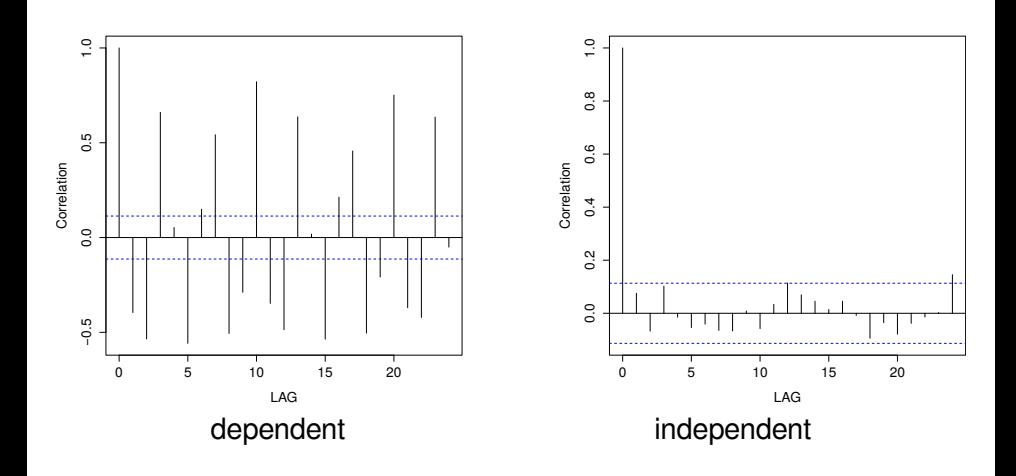

### Recommendations

Use this manual procedure just once to find how many iterations each benchmark, VM and platform combination requires to reach an independent state.

If a benchmark does not reach an independent state in a reasonable time, take the same iteration from each run.

#### <span id="page-37-0"></span>**[Benchmarking](#page-2-0)**

- **[Energy](#page-6-0)**
- **[Memory consumption](#page-8-0)**

#### 2 [Measuring execution time](#page-11-0)

- **[Timestamping](#page-12-0)**
- [Benchmark design](#page-16-0) r.
- [Summarizing benchmark results](#page-23-0)  $\mathcal{L}^{\mathcal{A}}$
- [Repeating iterations](#page-31-0) **In**
- [Repeating executions and compilation](#page-37-0)
- [Multi-level repetition](#page-40-0)

### Repeating executions

Running a benchmark program multiple times

- **Effect of JIT compiler etc.**
- Example: Variance in % of different benchmarks from DaCapo/OpenJDK benchmark suite

- What if different executions exhibit higher variance than iterations? (see lusearch9)
- Determine initialized and independent state for executions as for iterations.

### Repeating compilation

Sometimes even a compiler can influences the benchmark results. Experiment: Code layout generated by the compiler: original vs. randomized

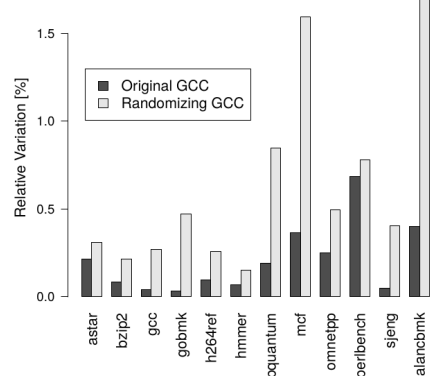

Why code layout makes a difference?

Recommendation: If you cannot control the factor, make it random! [feedback](https://gitlab.fel.cvut.cz/esw/esw.pages.fel.cvut.cz/-/issues/new?issue[title]=Lecture benchmarking, slide 40 (Repeating compilation)&issue[description]=Insert your question/comment here.) 40 / 54

#### <span id="page-40-0"></span>**[Benchmarking](#page-2-0)**

- **[Energy](#page-6-0)**
- **[Memory consumption](#page-8-0)**

#### 2 [Measuring execution time](#page-11-0)

- **[Timestamping](#page-12-0)**
- [Benchmark design](#page-16-0) r.
- [Summarizing benchmark results](#page-23-0) m.
- [Repeating iterations](#page-31-0) m.
- [Repeating executions and compilation](#page-37-0) m.
- [Multi-level repetition](#page-40-0)

### Multi-level repetition

- We have to repeat the experiments to narrow confidence interval
- If the variance occurs at higher levels (execution, compilation), we need to repeat at least at that level.
- Repeating at lower level may be cheaper (no execution overhead, compilation overhead, etc.)
	- $\blacksquare$  Time can be saved by repeating at lower levels.
- How to find required number of repetitions at each level to reach given confidence interval?
	- Can be formulated mathematically.
	- If you repeat too little, you have wide confidence intervals.
	- If you repeat too much, you waste your time with running unnecessary experiments.

### **Notation**

#### **Levels**

- **Lowest level (iteration)** = 1
- **Highest level (e.g. compilation)** =  $n$
- **Initial experiment** 
	- **bold letters**
	- **r1** , **c<sup>1</sup>**
- **Real experiment** 
	- normal letters
	- $r_1, c_1$

### Initial experiment

Goal is to find the required number of iterations at each level (**r<sup>1</sup>** ,**r<sup>2</sup>** , . . . ).

- Select number of repetitions (exclusive of warm-up) **r<sup>1</sup>** ,**r<sup>2</sup>** , . . . to be arbitrary but sufficient value, say 20.
- Gather the cost of repetition at each level (time added exclusively by that level, e.g. compile time)
	- **c1** iteration duration
	- **c2** time execute benchmark up to independent state
	- **c**<sub>3</sub> compilation time
- Measurement times:  $Y_{j_0...j_1}$ ,  $j_1 = 1...r_1$ ,  $j_2 = 1...r_2$ , ...
- Calculate arithmetic means for different levels: **Y**¯ jn•···•

### Variance estimators

- After initial experiments, we will calculate  $n$  unbiased variance estimators **T 2** , . . . , **T 2 n**
- **1** They describe how much each level contributes independently to variability in the results
- Start with calculating **S 2 i** biased estimator of the variance at each level  $i, 1 \leq i \leq n$ :

$$
\boldsymbol{\mathsf{S_i^2}} = \frac{1}{\prod_{k=i+1}^{n} \boldsymbol{\mathsf{r}}_k} \frac{1}{\boldsymbol{\mathsf{r}}_i-1} \sum_{j_n=1}^{r_n} \cdots \sum_{j_i=1}^{r_i} \left(\boldsymbol{\bar{\boldsymbol{\mathsf{Y}}}}_{j_n \dots j_i \bullet \dots \bullet} - \boldsymbol{\bar{\boldsymbol{\mathsf{Y}}}}_{j_n \dots j_{i+1} \bullet \dots \bullet}\right)^2
$$

Then obtain  $T_i^2$ :

$$
T_1^2 = S_1^2
$$
  
 
$$
\forall i, 1 < i \le n, T_i^2 = S_i^2 - \frac{S_{i-1}^2}{r_{i-1}}
$$

If  $T_i^2 \leq 0$ , this level induces little variation and repetitions can be skipped.

[feedback](https://gitlab.fel.cvut.cz/esw/esw.pages.fel.cvut.cz/-/issues/new?issue[title]=Lecture benchmarking, slide 45 (Variance estimators)&issue[description]=Insert your question/comment here.) 45 / 54

### Real Experiment: Confidence Interval

Optimum number of repetitions at different levels  $r_1,\ldots,r_{n-1}$  can be calculated as:

$$
\forall i, 1 \leq i < n, \quad r_i = \left\lceil \sqrt{\frac{c_{i+1}}{c_i} \frac{T_i^2}{T_{i+1}^2}} \right\rceil
$$

- Then recalculate:  $S_n^2$  and  $\bar{Y}_{j_n \bullet \cdots \bullet}$  as before but with data from real experiment.
- **Asymptotic confidence interval with confidence (1**  $\alpha$ **) is:**

$$
\bar{Y} \pm t_{1-\frac{\alpha}{2},\nu} \sqrt{\frac{S_n^2}{r_n}}
$$

where  $t_{1-\frac{\alpha}{2},\nu}$  is  $(1-\frac{\alpha}{2})$  $\frac{\alpha}{2}$ )-quantile of the *t*-distribution with  $\nu$  =  $r_n$  – 1 degrees of freedom.

### Recommendation

# For each benchmark/VM/platform, conduct a dimensioning experiment to establish the optimal repetition counts for each but the top level of the real experiment. Re-dimension only if the benchmark/VM/platform changes.

#### <span id="page-47-0"></span>**[Benchmarking](#page-2-0)**

- **[Energy](#page-6-0)**
- **[Memory consumption](#page-8-0)**

#### **[Measuring execution time](#page-11-0)**

- **[Timestamping](#page-12-0)**
- [Benchmark design](#page-16-0) m.
- [Summarizing benchmark results](#page-23-0) m.
- [Repeating iterations](#page-31-0) m.
- [Repeating executions and compilation](#page-37-0) m.
- [Multi-level repetition](#page-40-0)  $\mathcal{L}_{\mathcal{A}}$

- Speedup: "With my optimization, the program runs  $10\%$  faster."
- **Speedup is a ratio of two execution times (random variables)**
- What is the speedup confidence interval?
	- E.g. 10%±2% faster with confidence of 99%
- How many times to repeat the speedup experiments?

### Speedup confidence interval

- $\overline{Y}$  old system execution time (average of measured times)
- $\overline{Y}$  new system execution time
- Speedup:  $\bar{Y}^{\prime}/\bar{Y}$
- Speedup confidence interval:

$$
\frac{\bar{Y} \cdot \bar{Y}' \pm \sqrt{(\bar{Y} \cdot \bar{Y}')^2 - (\bar{Y}^2 - h^2)(\bar{Y}'^2 - h'^2)}}{\bar{Y}^2 - h^2}
$$
\n
$$
h = \sqrt{\frac{t_{\alpha}^2}{t_{\alpha}^2} \frac{S_n^2}{r_n}} \quad h' = \sqrt{\frac{t_{\alpha}^2}{t_{\alpha}^2} \frac{S_n'^2}{r_n}}
$$

## Speedup confidence interval

Simplified calculation + example

Relation of confidence interval of the speedup to confidence interval on individual measurements:

$$
\mathbf{e_S} \approx \frac{\bar{Y}'}{\bar{Y}}\sqrt{e^2+e'^2}
$$

**e<sub>s</sub>**, *e*, *e'* relative half-width of the speedup resp. old resp. new confidence interval, i.e.  $e = h/\bar{Y}$ 

- Old system:  $10±1$  s,  $e = 0.1$  (10%)
- New system:  $9\pm 0.9$  s,  $e' = 0.1$
- Speedup:  $\approx 0.9 \pm 0.13$ ,  $e_s = 0.13$
- Outcome: Speedup can be 1, i.e. no speedup!

#### Calculations with confidence intervals in Julia To type  $\pm$ , write \pm and press  $\langle$ Tab  $>$

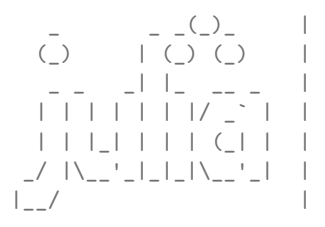

```
Documentation: https://docs.julialang.org
                            Type "?" for help, "]?" for Pkg help.
| | |_| | | | (_| | | Version 1.7.2 (2022-02-06)
\Box / |\bigcup_{i=1}^{n} |\bigcup_{i=1}^{n} | | Official https://julialang.org/ release
```
#### **julia> using** Measurements

```
julia> old = 10±1
10.0 + 1.0
```

```
julia> new = 9\pm0.99.0 + 0.9
```

```
julia> speedup = new/old
0.9 + 0.13
```
#### Recommendation

# Always provide effect size confidence intervals for results. Either for single systems or for speedups.

#### **References**

- Kalibera, T. and Jones, R. E. (2013) **Rigorous Benchmarking in Reasonable Time.** In: ACM SIGPLAN International Symposium on Memory [Management \(ISMM 2013\), 20–12 June](http://kar.kent.ac.uk/33611/), 2013, Seattle, Washington, USA. http://kar.kent.ac.uk/33611/
	- Kalibera's paper as code: [https://github.com/softdevteam/libkalibera](https://easyperf.net/blog/2019/12/30/Comparing-performance-measurements)
- https://easyperf.net/blog/2019/12/30/ [Comparing-performance-measurements](https://easyperf.net/blog/2019/12/30/Comparing-performance-measurements)
- <https://www.cse.unsw.edu.au/~gernot/benchmarking-crimes.html>
- Erik van der Kouwe et al. (2018) **Benchmarking Crimes: An Emerging Threat in Systems Security**, htt[ps://arxiv.org/abs/1801.02381](https://arxiv.org/abs/1801.02381)